## REPARTICIÓN: Dirección deAdministración. SECTOR: Coordinación de Patrimonio, Compras y Contrataciones. PROCESO: LICITACIONES O CONCURSOPÚBLICO /PRIVADO

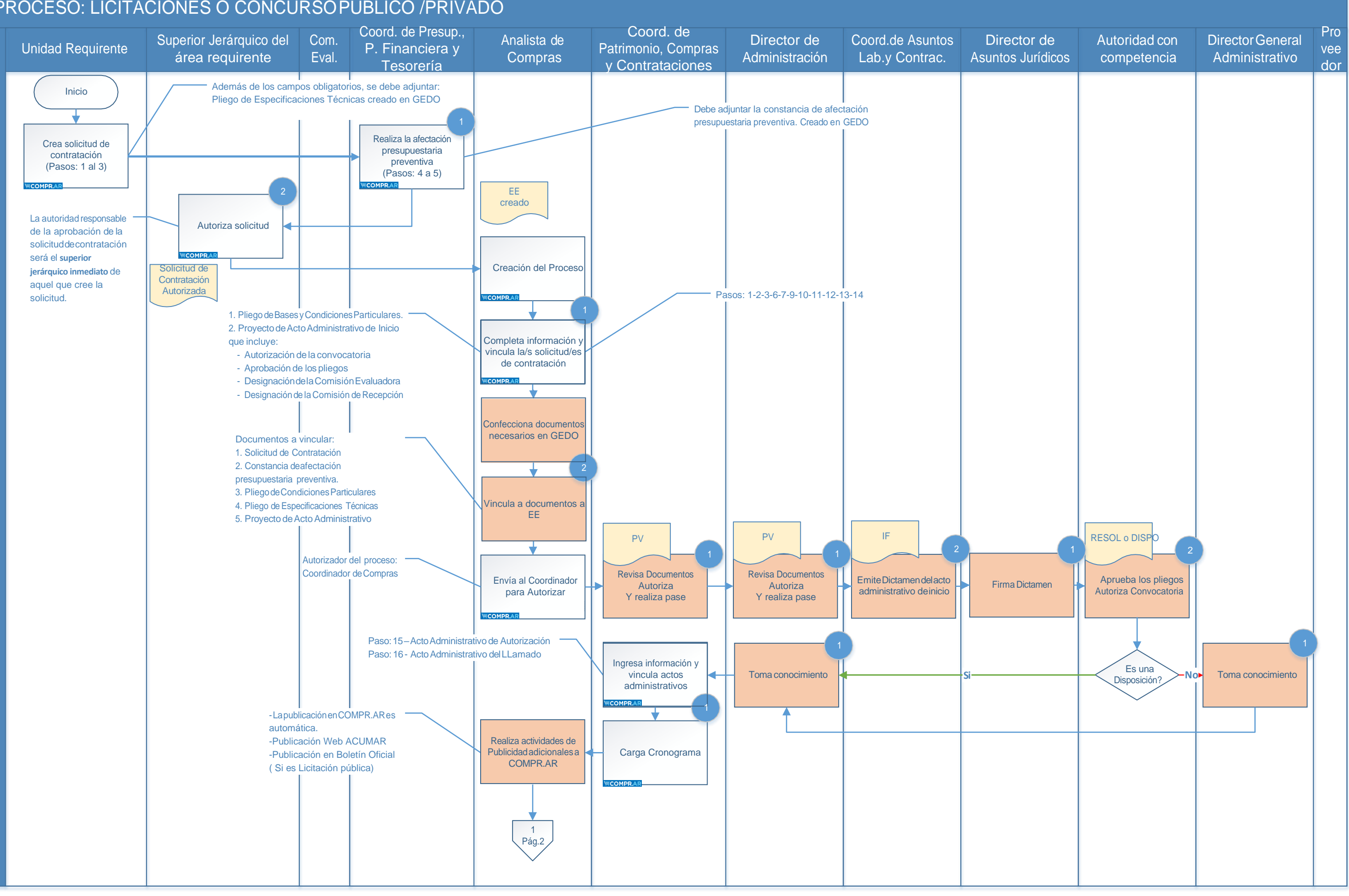

## REPARTICIÓN: Dirección deAdministración. SECTOR: Coordinación de Patrimonio, Compras y Contrataciones. PROCESO: LICITACIONES O CONCURSOPÚBLICO /PRIVADO

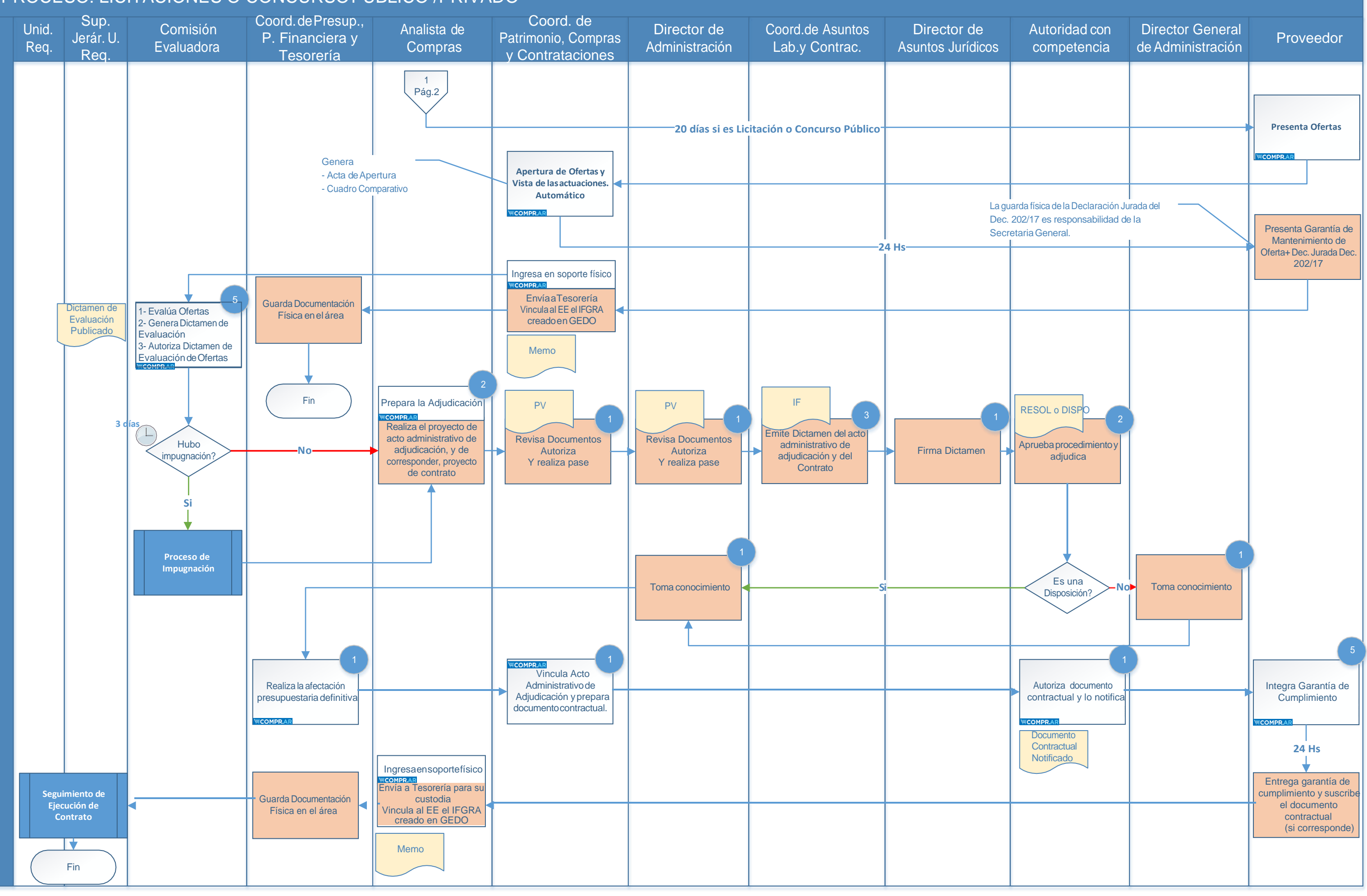

## REPARTICIÓN: Dirección deAdministración. SECTOR: Coordinación de Patrimonio, Compras y Contrataciones. PROCESO: CONTRATACIÓN DIRECTA POR COMPULSA ABREVIADA

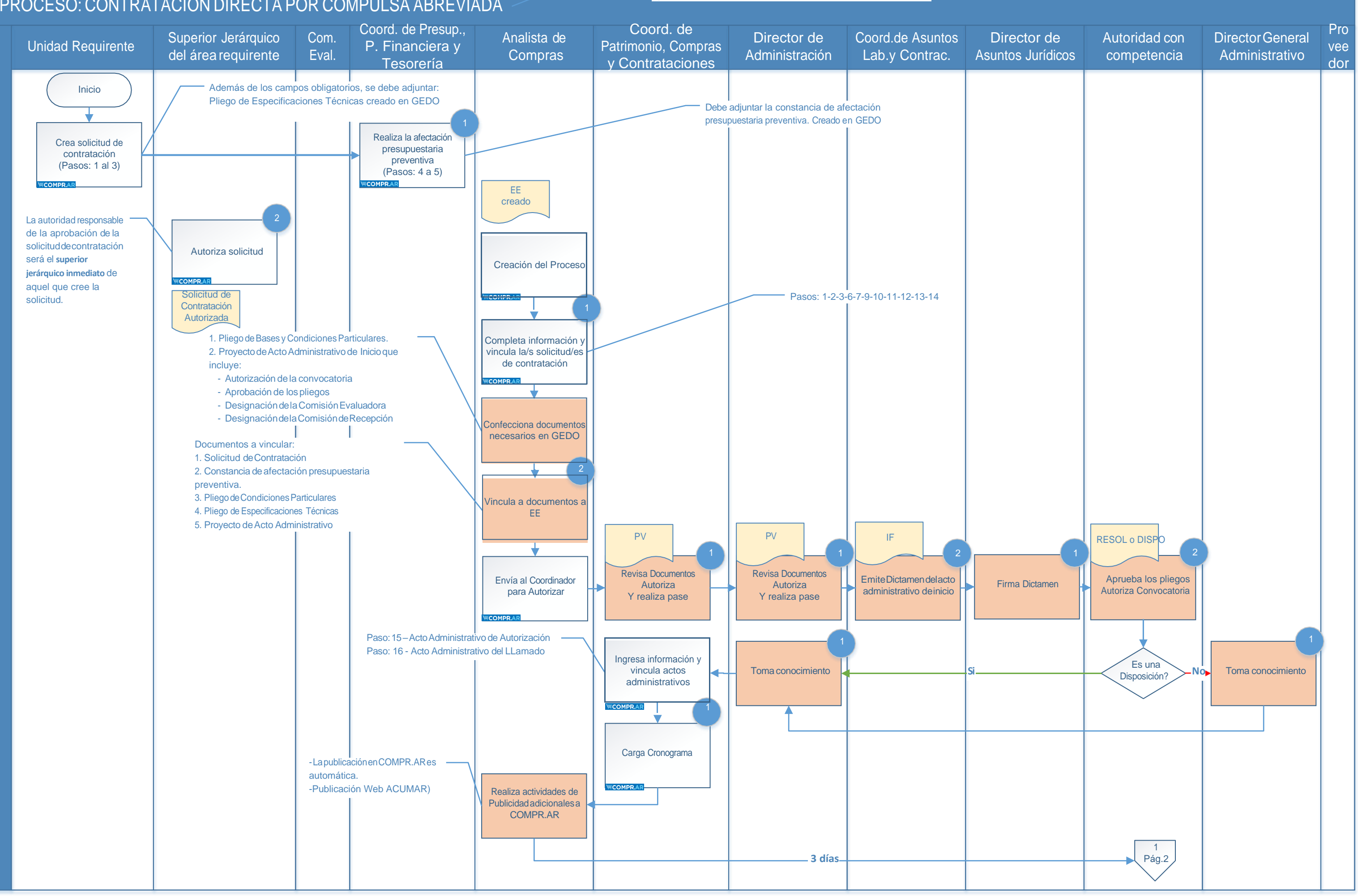

A) POR MONTO ENTREM 350 HASTAM 1.300 B) PORLICITACIONO CONCURSODECLARADODESIERTOO FRACASADO C) POREFECTORESDE DESARROLLOLOCALYECONOMIASOCIAL D) POR URGENCIA/EMERGENCIA

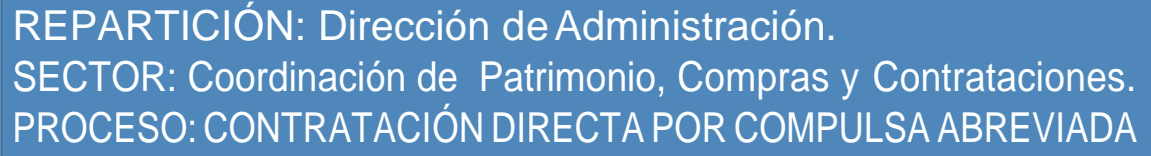

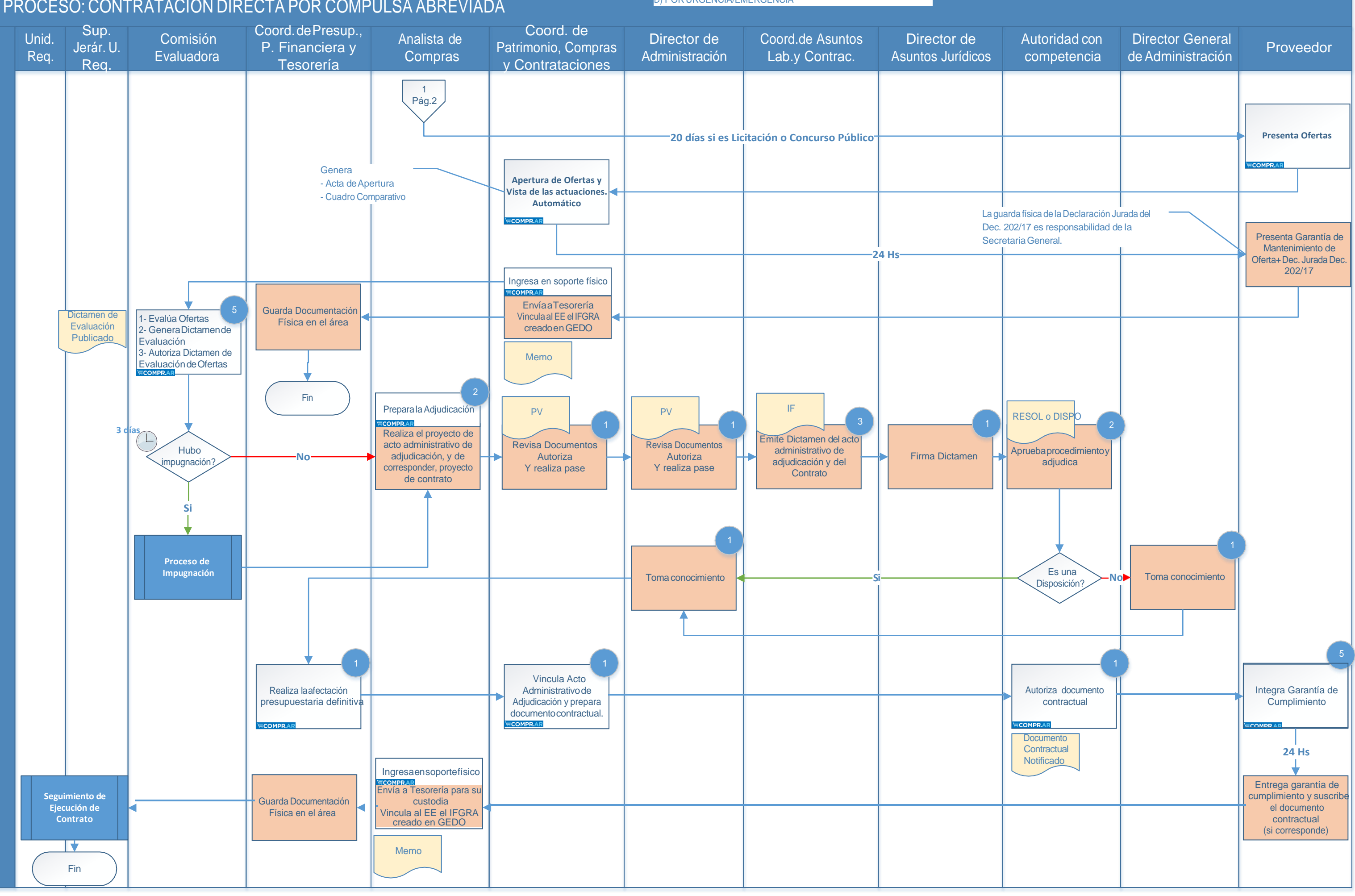

Página 4 de 7

A) POR MONTO ENTREM 350 HASTAM 1.300 B) POR LICITACIONO CONCURSODECLARADODESIERTOO FRACASADO C) POREFECTORESDE DESARROLLOLOCALYECONOMIASOCIAL D) POR URGENCIA/EMERGENCIA

# REPARTICIÓN: Dirección de Administración. SECTOR:CoordinacióndePatrimonio,ComprasyContrataciones.

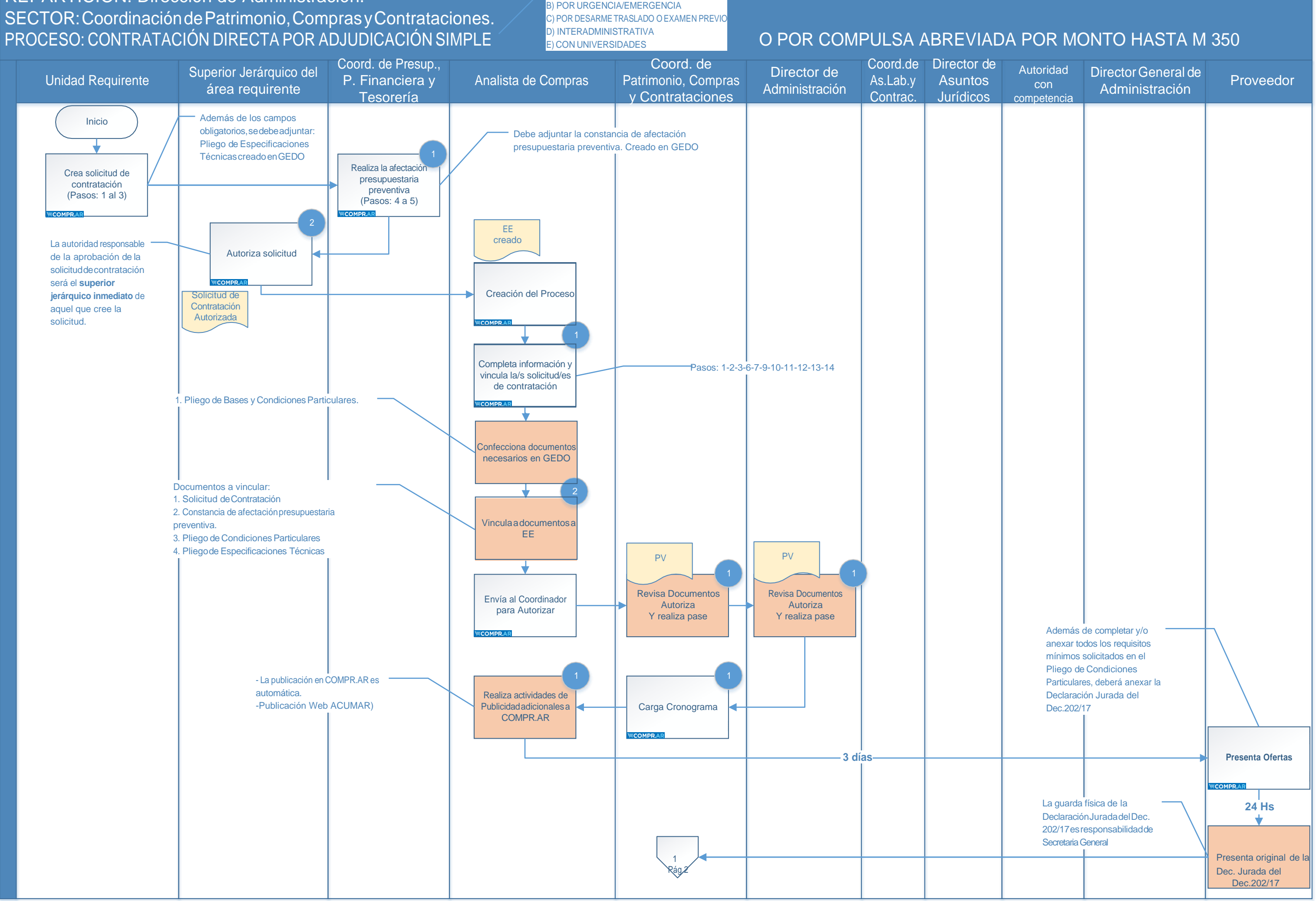

A) PORESPECIALIDAD/POREXCLUSIVIDAD B) POR URGENCIA/EMERGENCIA C) POR DESARMETRASLADO O EXAMEN PREVIO D) INTERADMINISTRATIVA

REPARTICIÓN: Dirección de Administración. SECTOR:CoordinacióndePatrimonio,ComprasyContrataciones.

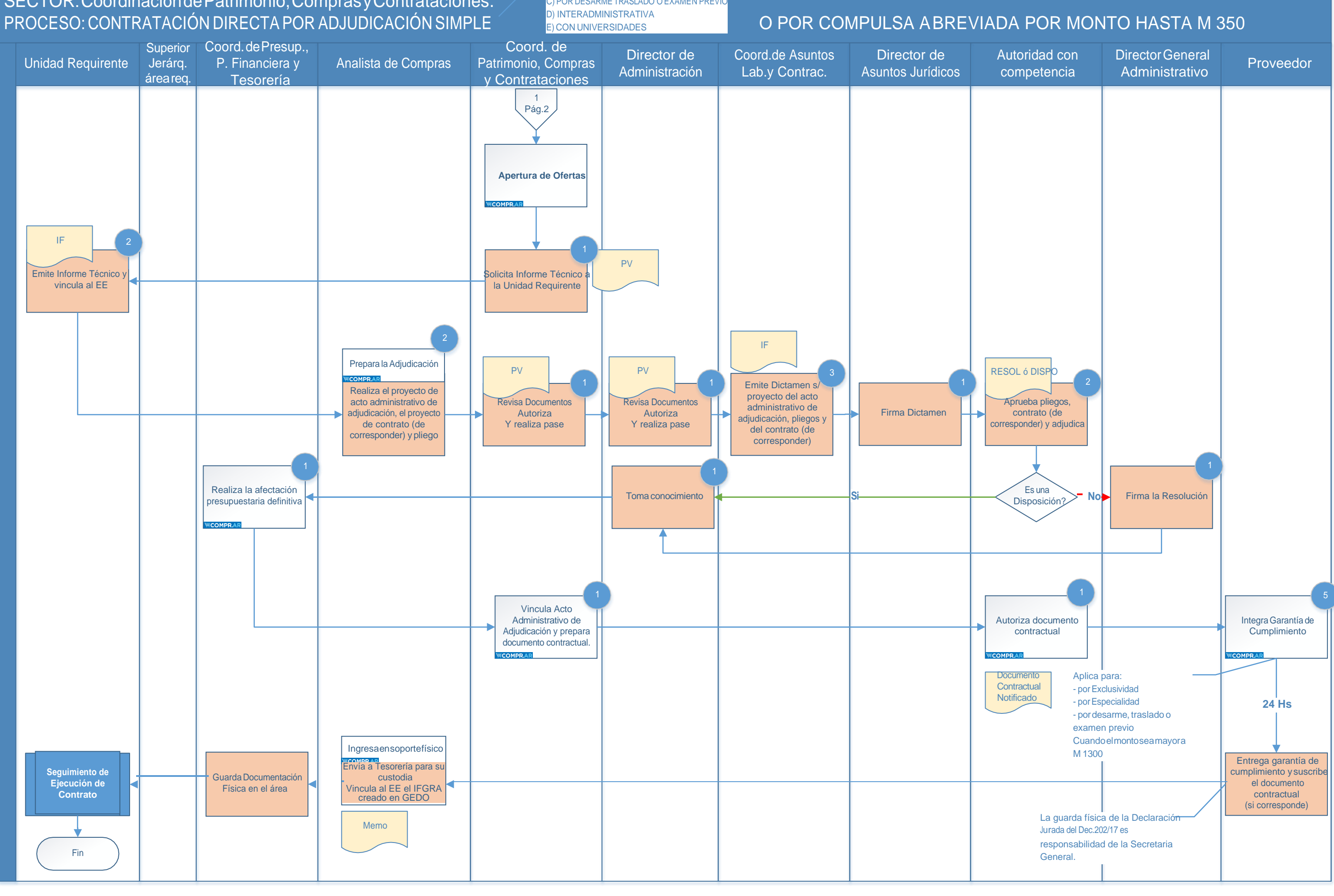

A) PORESPECIALIDAD/POREXCLUSIVIDAD B) POR URGENCIA/EMERGENCIA C) POR DESARMETRASLADO O EXAMEN PREVIO D) INTERADMINISTRATIVA

## REPARTICIÓN: Dirección deAdministración. SECTOR: Coordinación de Patrimonio, Compras y Contrataciones. PROCESO: TRÁMITE DE LAS IMPUGNACIONES

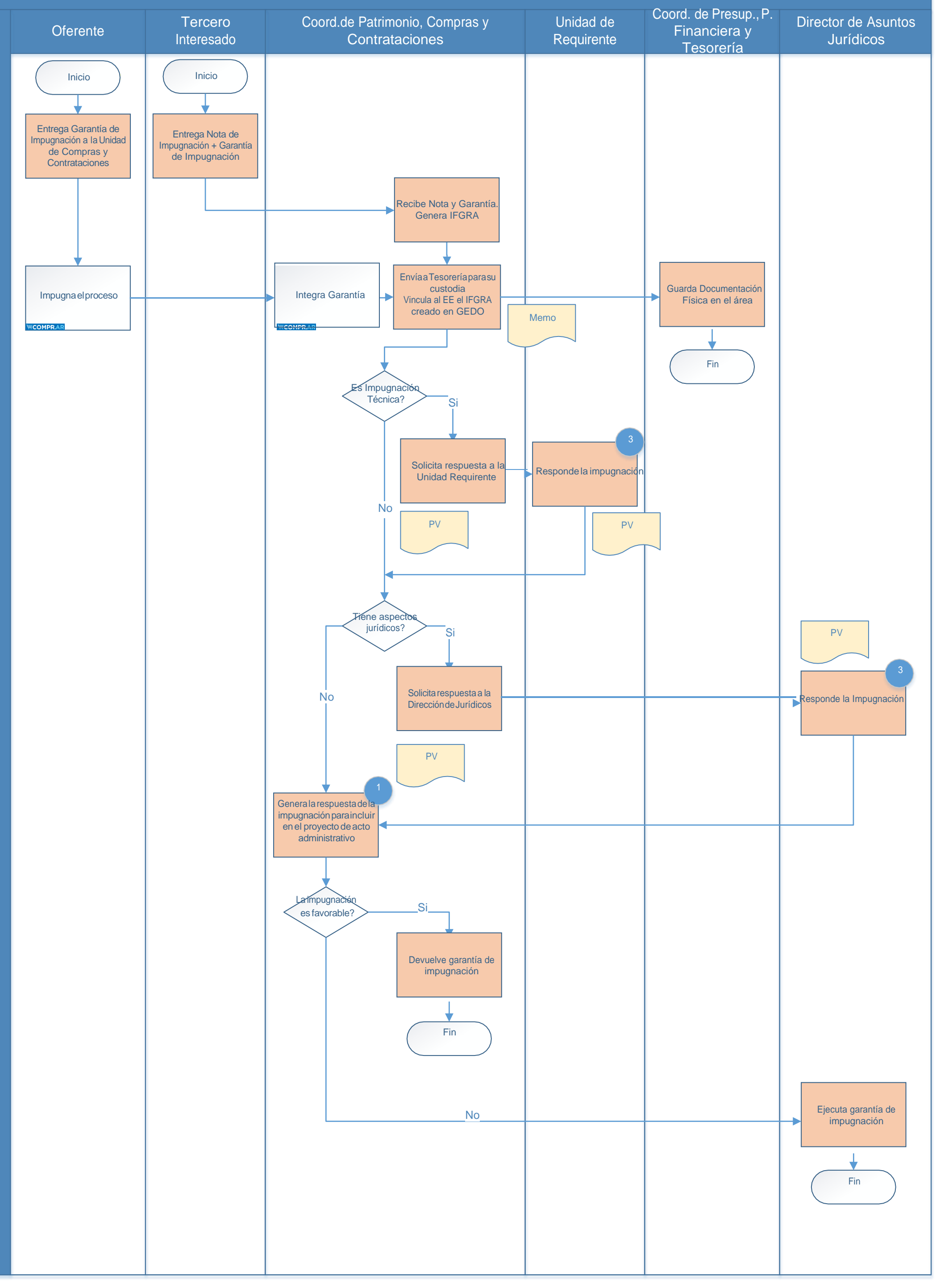

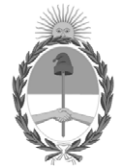

República Argentina - Poder Ejecutivo Nacional 2021 - Año de Homenaje al Premio Nobel de Medicina Dr. César Milstein

### **Hoja Adicional de Firmas Informe gráfico**

Número: IF-2021-111671927-APN-DA#ACUMAR

IF-2021-111671927-APN-DA#ACUMAR<br>CIUDAD DE BUENOS AIRES<br>Miércoles 17 de Noviembre de 2021

**Referencia:** DIAGRAMAS DE FLUJO

El documento fue importado por el sistema GEDO con un total de 7 pagina/s.

Digitally signed by Gestion Documental Electronica Date: 2021.11.17 12:25:46 -03:00

Virginia Vargas Directora Dirección de Administración Autoridad de Cuenca Matanza Riachuelo